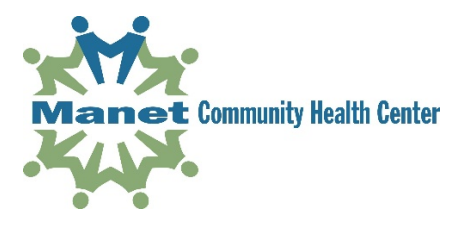

## **Instructions for Your Telehealth Visit Using Zoom With PC, Mac, iOS, Android Computers**

Once you have scheduled your telehealth appointment, you will receive an e-mail invitation from Manet or from your provider. Follow the instructions below to join your appointment:

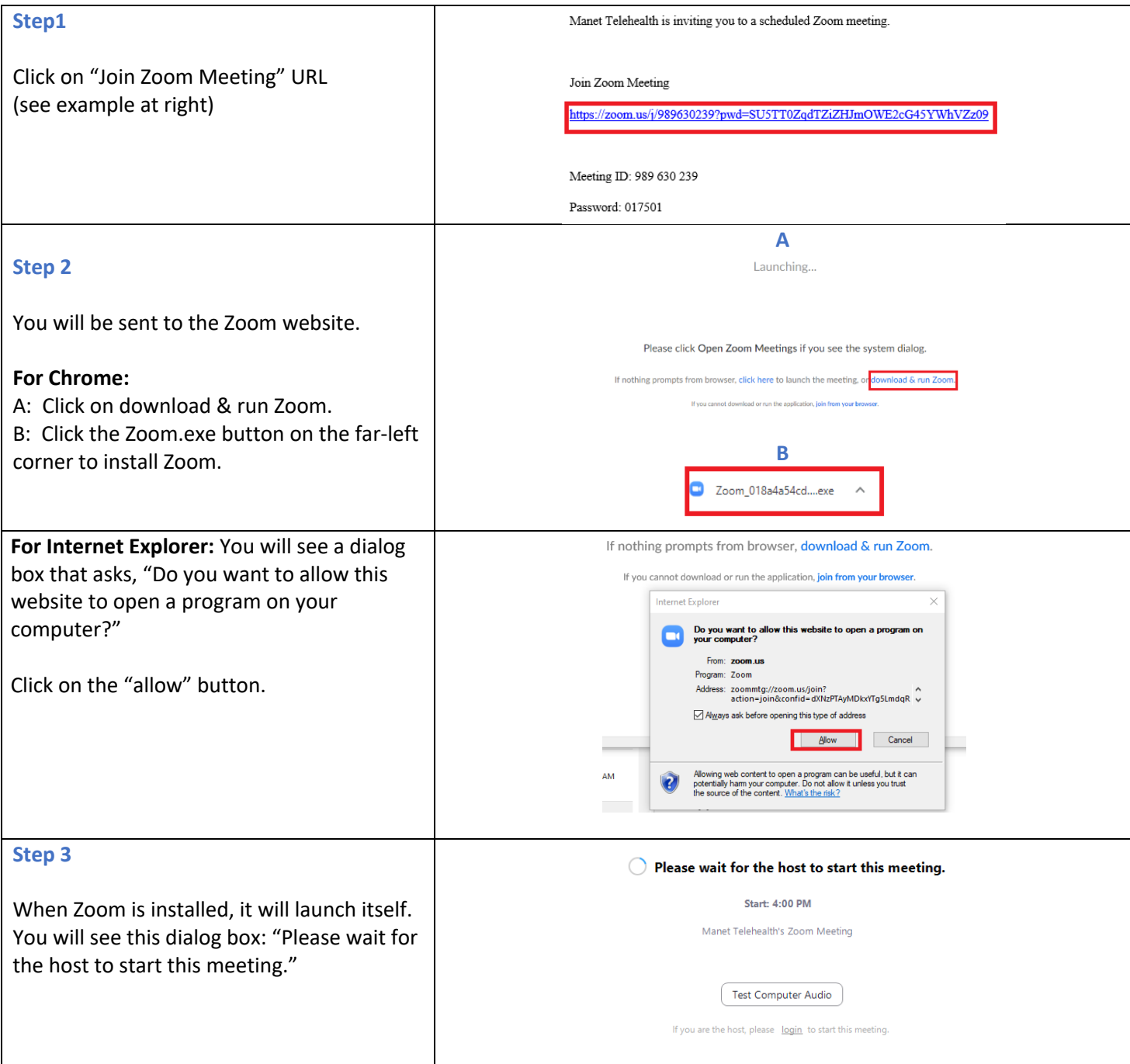

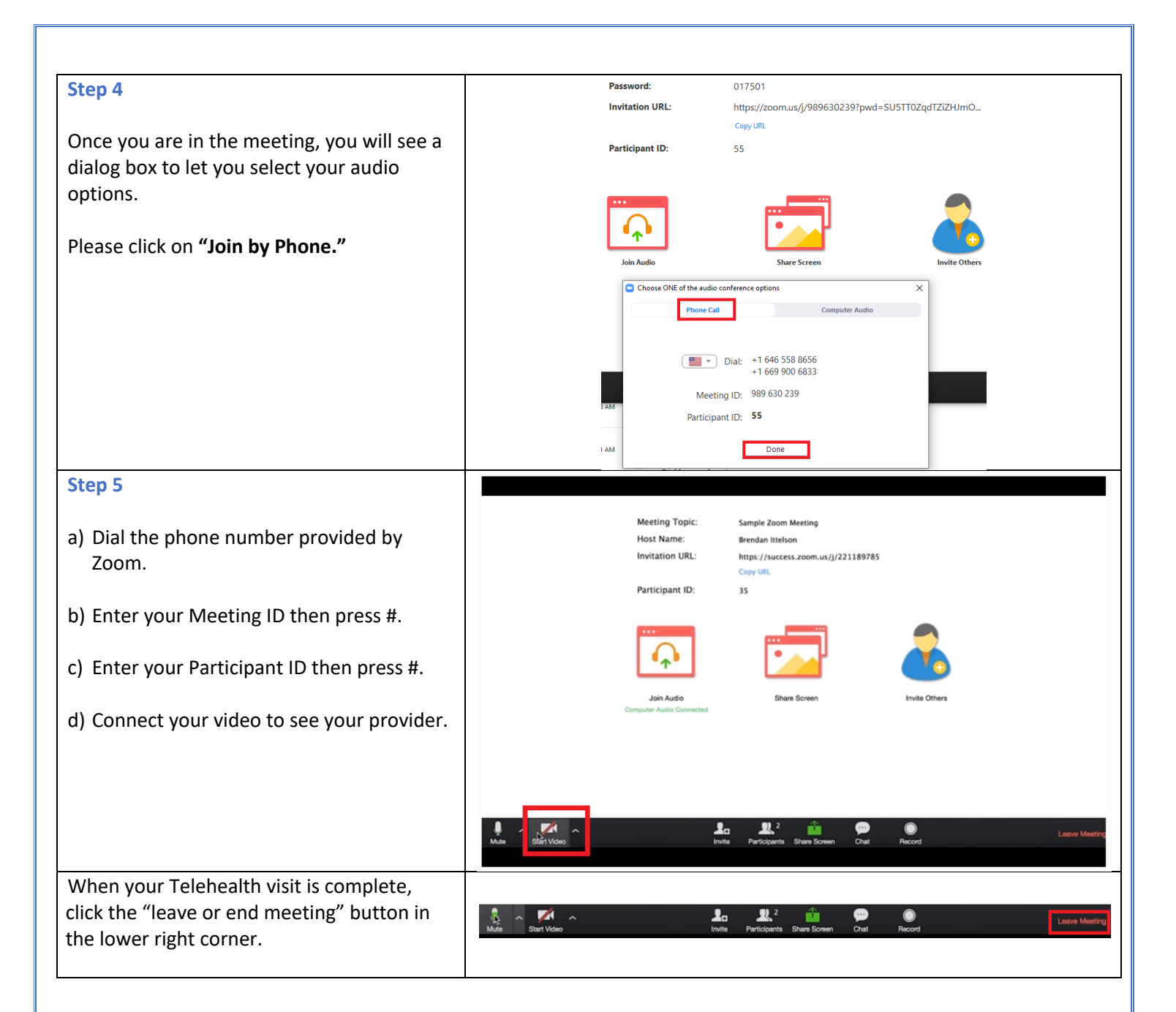

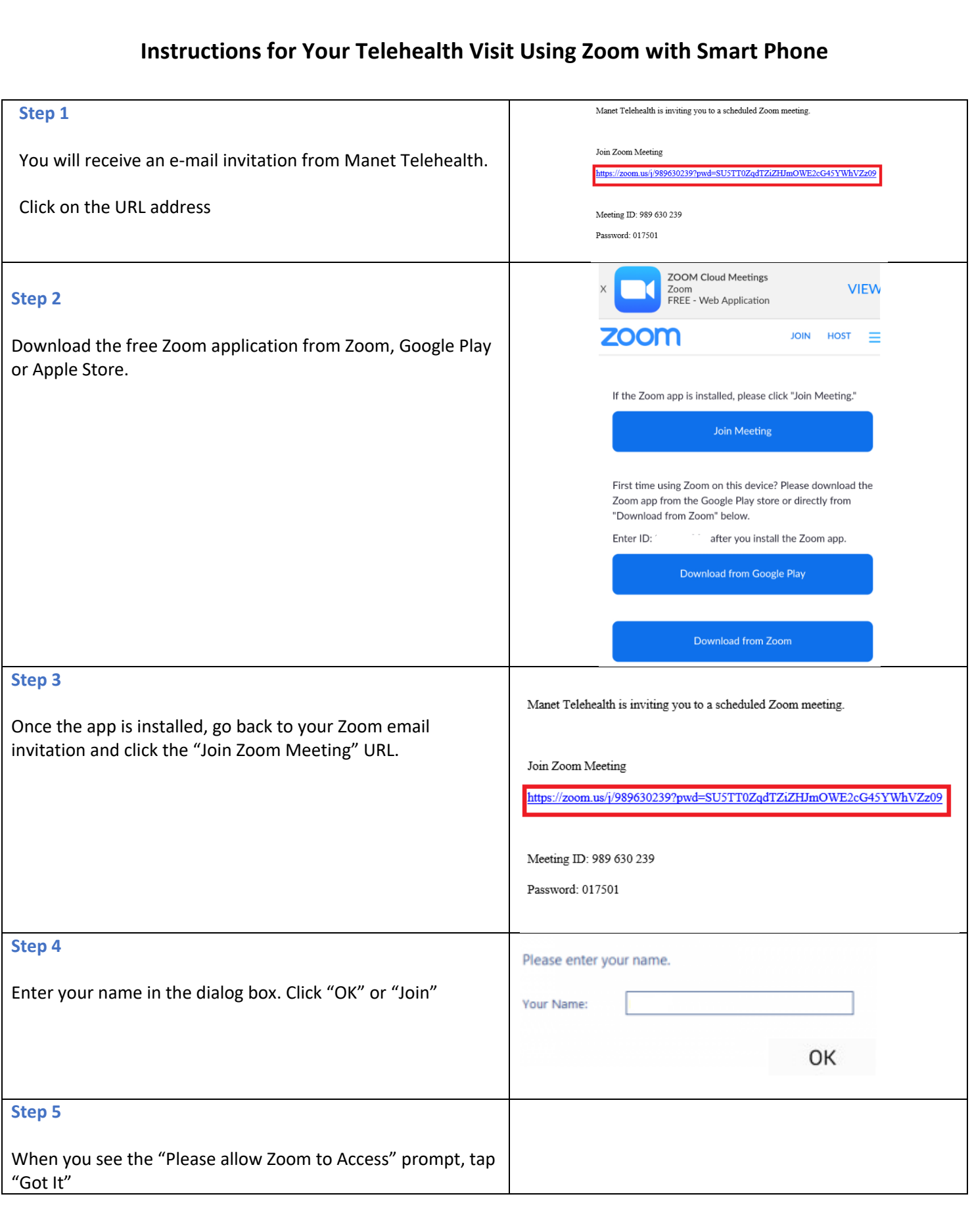

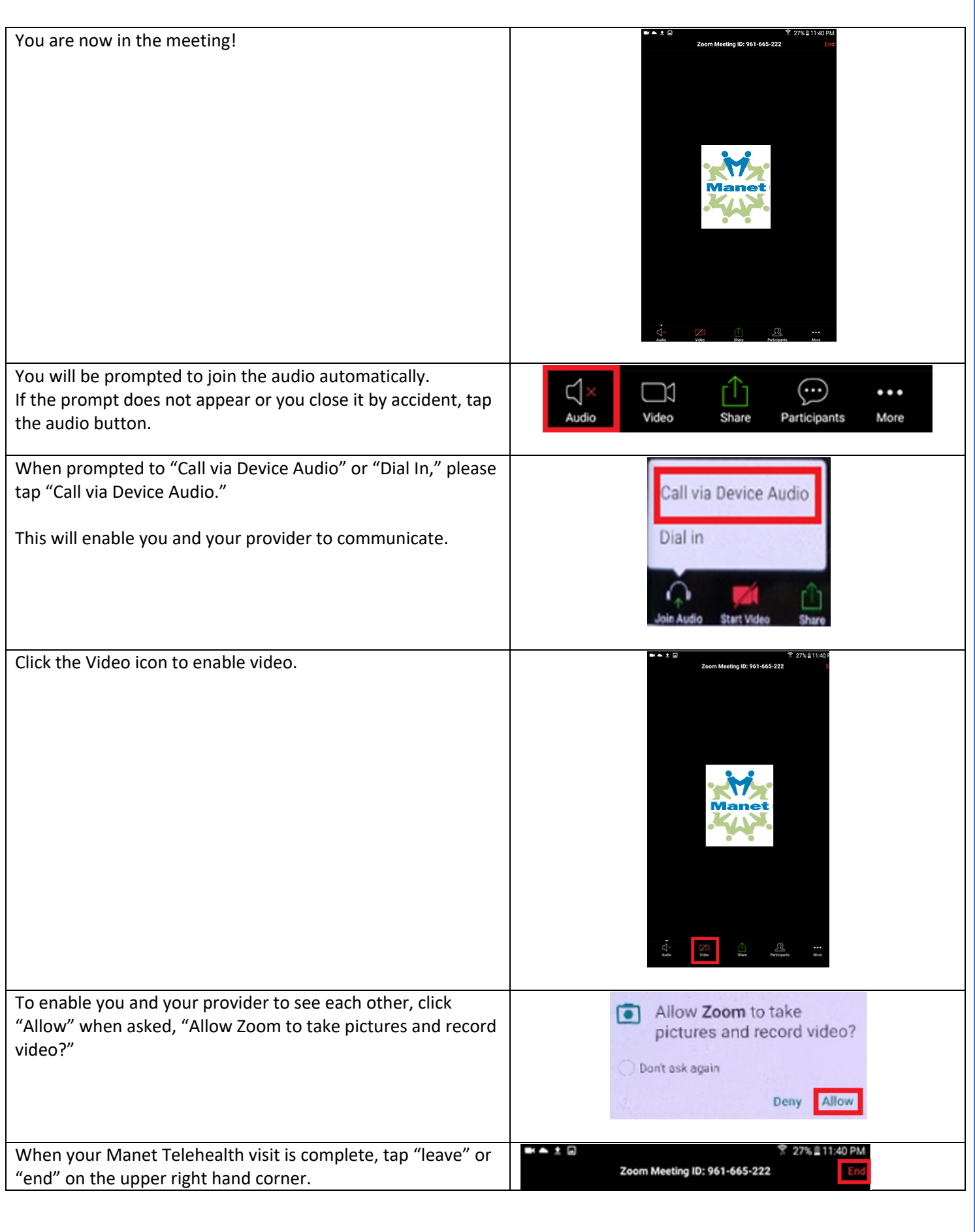